## [May-2022100% Valid MS-500 VCE Dumps and MS-500 PDF Dumps MS-500 292Q Provided by Braindump2go[Q265-Q282

May/2022 Latest Braindump2go MS-500 Exam Dumps with PDF and VCE Free Updated Today! Following are some new MS-500 Real Exam Questions! QUESTION 265You have a Microsoft 365 E5 subscription that contains two users named User1 and User2. On January 1, you create the sensitivity label shown in the following table.

| Setting                                            | Value                      |  |
|----------------------------------------------------|----------------------------|--|
| Name                                               | Label1                     |  |
| Y, Y, P, V, S, V, no = Y P = Y F F F               | HEEEEEE                    |  |
| User/access to-contencespires                      | -Atter 21 10/3-1-2-1-1-    |  |
| Assign permissions to specific users and<br>groups | Co-Author: User1 and User2 |  |

On January 2, you publish label to User1.On January 3, User1 creates a Microsoft Word document named Doc1 and applies Label to the document.On January 4, User2 edits Doc1.On January 15, you increase the content expiry period for Label to 28 days.When will access to Doc1 expire for User2?A. January 23B. January 24C. January 25D. January 31Answer: CQUESTION 266You have a Microsoft 365 E5 subscription that contains 500 Windows 10 devices.The subscription uses Microsoft Defender for Endpoint and is integrated with Microsoft Endpoint Manager. All the devices have Defender for Endpoint deployed.You create a Conditional

Access policy as shown in the following table.

| Setting                | Value                                                  |
|------------------------|--------------------------------------------------------|
| Assignments: User and  | All users                                              |
| Assignments Lood       | raindump290.com                                        |
| Access controls: Grant | Grant access: Require device to be marked as compliant |

You need to ensure that devices that have a machine risk score of high are blocked.What should you do in Microsoft Endpoint Manager?A. Apply a security baseline to all the devices.B. Apply an endpoint detection and response policy to the subscription. C. Configure the Compliance policy settings.D. Apply a compliance policy to all the devices.Answer: BQUESTION 267You have a Microsoft 365 subscription that contains 50 devices. The devices are enrolled in Microsoft Endpoint Manager and have Microsoft Defender for Endpoint enabled.You need to identify devices that have a pending offline scan.What should you do?A. From the Microsoft 365 Defender portal, review the Threat & Vulnerability Management dashboard.B. From the Microsoft 365 Defender portal, review the Threat analytics dashboardC. From the Microsoft Endpoint Manager admin center, review the Detected malware reportD. From the Microsoft Endpoint Manager admin center, review the Antivirus agent status report.Answer: AQUESTION 268You have a Microsoft 365 Enterprise E5 subscription.You use Microsoft 365 Defender for Office 365 and Microsoft Defender for Endpoint.Where should you configure the integration?A. From the Microsoft 365 admin center, select Settings, and then select Services fit add-ins.B. From the Microsoft 365 Defender portal, select Settings and then select Security center.C. From the Microsoft 365 admin center, select Reports and then select Security & Compliance.D. From the Microsoft 365 Defender portal, select Settings.Answer: DQUESTION 269You have a Microsoft 365 E5 subscription that uses insider risk management and contains the users shown in the following table.

| Name   | Role group                            |
|--------|---------------------------------------|
| Admin1 | Insider Risk Management               |
| MANAY  | nostatenubates                        |
| Admin3 | Insider Risk Management Analysts      |
| Admin4 | Insider Risk Management Investigators |

Which users can use Content explorer?A. Admin1 and Admin2 onlyB. Admin4 onlyC. Admm2 and Admin3 onlyD. Admin1, Admin2, Admin3 and Admin4E. Admin1 and Admin4 onlyAnswer: DQUESTION 270You have a Microsoft 365 E5 subscription that uses Azure Active Directory (Azure AD) Privileged identity Management (PIM). A user named User! is eligible for the User Account Administrator role. You need User1 to request to activate the User Account Administrator role. From where should User1 request to activate the role?A. the My Access portalB. the Microsoft 365 Defender portalC. the Azure Active Directory admin centerD. the Microsoft 365 admin centerAnswer: BQUESTION 271You have a Microsoft 365 tenant that has modern authentication enabled. You have Windows 10, MacOS. Android, and iOS devices that are managed by using Microsoft Endpoint Manager. Some users have older email client applications that use Basic authentication to connect to Microsoft Exchange

Online. You need to implement a solution to meet the following security requirements:- Allow users to connect to Exchange Online only by using email client applications that support modern authentication protocols based on OAuth 2.0.- Block connections to Exchange Online by any email client applications that do NOT support modern authentication. What should you implement?A. a conditional access policy in Azure Active Directory (Azure AD)B. an OAuth app policy m Microsoft Defender for Cloud AppsC. a compliance policy in Microsoft Endpoint ManagerD. an application control profile in Microsoft Endpoint ManagerAnswer: COUESTION 272You have a Microsoft 365 subscription that contains a Microsoft 365 group named Group1. Group1 contains 100 users and has dynamic user membership. All users have Windows 10 devices and use Microsoft SharePoint Online and Exchange Online. You create a sensitivity label named Label and publish Label1 as the default label for Group1. You need to ensure that the users in Group1 must apply Label1 to their email and documents. Which two actions should you perform? Each correct answer presents part of the solution.NOTE: Each correct selection is worth one point.A. Install the Azure Information Protection unified labeling client on the Windows 10 devices.B. From the Microsoft 365 Compliance center, modify the settings of the Label1 policy. C. Install the Active Directory Rights Management Services (AD RMS) client on the Windows 10 devices.D. From the Microsoft 365 Compliance center, create an auto-labeling policy.E. From the Azure Active Directory admin center, set Membership type for Group1 to Assigned. Answer: DEQUESTION 273You have a Microsoft 365 E5 subscription. You create a data loss prevention (OLP) policy and select Use Notifications to inform your users and help educate them on the proper use of sensitive info.Which apps will show the policy tip?A. Outlook on the web and Outlook Win32 onlyB. Outlook Win32 and Outlook for IOS and Android only Outlook Win32 onlyC. Outlook for iOS and Android onlyD. Outlook on the web, Outlook Win32, and Outlook for iOS and AndroidE. Outlook on the web onlyAnswer: AQUESTION 274You have a Microsoft 365 E5 subscription. You create a sensitivity label named Label1 and publish Label1 to all users and groups. You have the following files on a computer:-File1.doc- File2.docx- File3.xlsx- File4.txtYou need to identify which files can have Label1 applied. Which files should you identify?A. File2.docx onlyB. File1.doc, File2.docxC. File1.doc. File2.docx and File3.xlsx onlyD. File2.docx and File3.xlsx onlyAnswer: CQUESTION 275You have a Microsoft 365 E5 subscription that contains a user named User1. User1 needs to be able to create Data Subject Requests (DSRs) in the Microsoft 365 compliance center. To which role or role group should you add User1?A. the Compliance Data Administrator roleB. the Data Investigator roleC. the eDiscovery Manager roleD. the Records Management role groupAnswer: CQUESTION 276You have a Microsoft 365 E5 subscription that contains the users shown in the following table.

| Name   | Role                             |
|--------|----------------------------------|
| Admin1 | Flobal Administrator             |
| Admin2 | Customer Lockbox access approver |
| Admin3 | Security admin                   |

You enable Customer Lockbox.Which users will be notified when a Microsoft support engineer requests access to the organization?A. Admin1, Admin2 and Admin3B. Admin2 onlyC. Admin2 and Admin3 onlyD. Admin1 and Admin2 onlyAnswer: DQUESTION 277You have a Microsoft 365 subscription that contains a user named User1.You need to assign User1 permissions to search Microsoft Office 365 audit logs.What should you use?A. the Azure Active Directory admin centerB. the Microsoft 365 Compliance centerC. the Microsoft 365 Defender portalD. the Exchange admin centerAnswer: AQUESTION 278 You have a Microsoft 365 E5 subscription that has Microsoft Defender for Cloud Apps enabled. You need to create an alert in Defender for Cloud Apps when source code is shared externally.Which type of policy should you create?A. Cloud Discovery anomaly detectionB. fileC. accessD. activityAnswer: BQUESTION 279You have a Microsoft 365 E5 subscription that User! can use the Microsoft 365 compliance center to search audit logs and identify which users were added to Microsoft 365 role groups. The solution must use the principle of least privilege.To which role group should you add User1?A. Security ReaderB. View-Only Organization ManagementC. Organization ManagementD. Compliance ManagementAnswer: CQUESTION 280You have a Microsoft 365 E5 subscription that contains the users shown in the following table.

| Name  | Department |
|-------|------------|
| User1 | Finance    |
| User2 | Research   |
| User3 | Finance    |

You need to prevent users in the finance department from sharing files with users in the research department. Which type of policy should you configure?A. Conditional AccessB. insider risk managementC. information barrierD. communication complianceAnswer: AQUESTION 281You have multiple Microsoft 365 subscriptions. You need to build an application that will retrieve the Microsoft Secure Score data of each subscription. What should you use?A. the Microsoft Defender for Endpoint APIB. the Microsoft Graph Security APIC. the Microsoft Office 365 Management APID. the Azure Monitor REST APIAnswer:

CQUESTION 282Hotspot QuestionYou have a Microsoft 365 E5 subscription that contains two users named Adminl and User1. A Microsoft SharePoint Online site named Site1, and a retention label named Retention1. The role assignments for Site1 are shown in the following table.

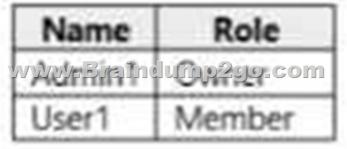

Site1 includes a file named File1.Rentention1 has the following settings:- Retain items for a specific period: Retention period: 7 years- During the retention period: Mark Items as a record- At the end of the retention period: Delete items automatically Rententon1 is published to Site1.User1 applies Retention1 to File1.For each of the following statements, select Yes if the statement is true. Otherwise, select No.NOTE: Each correct selection is worth one point.

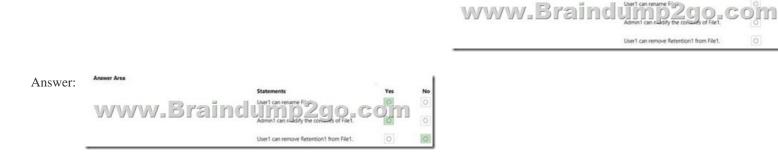

Resources From: 1.2022 Latest Braindump2go MS-500 Exam Dumps (PDF & VCE) Free Share:

https://www.braindump2go.com/ms-500.html2.2022 Latest Braindump2go MS-500 PDF and MS-500 VCE Dumps Free Share: https://drive.google.com/drive/folders/1aNtqQf5Y6RVkvLYKmpHNAsdmud4rO3gj?usp=sharing3.2021 Free Braindump2go MS-500 Exam Questions Download:https://www.braindump2go.com/free-online-pdf/MS-500-PDF-Dumps(265-282).pdfFree Resources from Braindump2go,We Devoted to Helping You 100% Pass All Exams!